Tel. No.: 2419700/2419567 Fax: 0821-2419363/2419301

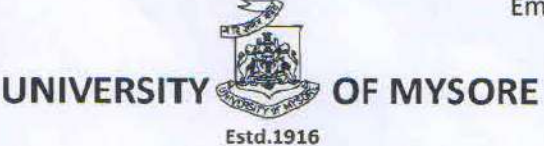

Email: registrar@uni-mysore.ac.in

www.uni-mysore.ac.in

Vishwavidyanilaya Karyasoudha Crawford Hall, Mysuru-570005

(Re-accredited by NAAC at 'A') (NIRF-2022 Ranked 33 in University Category & 54 in Overall Category)

No.: PMEB-1/Spl./28/2021-22

Date: 17-04-2023

#### **NOTIFICATION**

- Sub.: Syllabus and Examination pattern of BCA (Hons.) (Internet of Things) course under Specialized Programmes from the academic year 2023-24 reg.
- Ref.: 1. Decision of the BOS Meeting held on 07-01-2023.
	- 2. Decision of the Faculty of Science & Technology meeting held on 15-03-2023.
	- 3. Decision of the Academic Council meeting held on 24-03-2023. \*\*\*\*\*\*

The Board of Studies in BCA (Internet of Things) (UG) at its meeting held on 07-01-2023 has recommended the approval of  $2^{nd}$  year Syllabus of BCA (Hons.) (Internet of Things) course in the University of Mysore under specialized/specified programs from the academic year 2023-24 as per NEP-2020 guidelines.

The Faculty of Science & Technology and the Academic Council at their meetings held on 15-03-2023 and 24-03-2023 respectively, have also approved the above proposal and the same is hereby notified.

The syllabus of BCA (Hons.) (Internet of Things) course may be downloaded from the University website https://uni-mysore.ac.in/PMEB/.

University of Mysore

AMSURU - 570 00!

#### To;

- 1. The Registrar (Evaluation), University of Mysore, Mysuru.
- 2. The Dean, Faculty of Science & Technology, DoS in Earth Science, Manasagangothri, Mysuru.
- 3. Prof. D.S. Guru, DoS in Computer Science, Manasagangothri, Mysuru.
- 4. The Principal, Cresta First Grade College, #182/145/C, Bannur Road, Alanahalli, Mysuru.
- 5. The Deputy Registrar/ Asst. Registrar/ Superintendent, Examination Branch, UOM, Mysuru.
- 6. The PA to Vice-Chancellor/Registrar/Registrar (Evaluation), University of Mysore, Mysuru.
- 7. Office Copy.

MG/CS/432/2022-23 Dated: 25/01/2023

Dr. D S Guru Professor and Chairman BoS in BCA (Internet of Things)

To.

- 1. The Syndicate Section, University of Mysore
- 2. The Academic Section, University of Mysore
- 3. The Director, PMEB, University of Mysore

Dear Sir / Madam,

Sub: Submitting proceedings of the BoS meeting in connection with specialized BCA. (Internet of Things) program. Ref: Your letter No. PMEB-5/21/Spl./2022-23 dated 27-12-2022.

With reference to the above, I am herewith submitting a copy of the proceedings of the meeting of the members of BoS in BCA (Internet of Things) along with the recommended list of courses and respective syllabi for your further needful action.

Thanking you,

Alino fund enclosed lint y examinery

Sincerely your's

 $(D S Guru)$ 

Dr. D. S. GURU

M.Sc., Ph.D., PostDoc(USA) Fellow of BOYSCAST(2005)

Copy to: The Registrar, University of Mysore, for your Information

Professor Department of Studies in Computer Science University of Mysore Manasagangothri, Mysuru-570 006 Karnatzka, INDIA privail: dsg@compsci.uni-mvscre.so.in

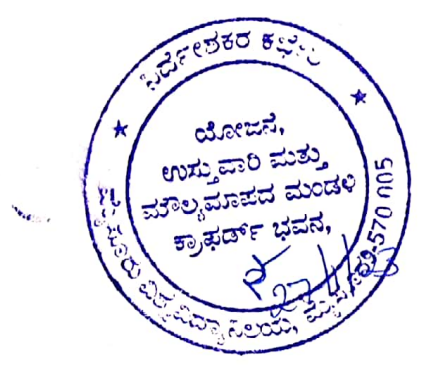

# Proceedings of the meeting of the members of the Board of Studies in BCA (Internet of Things) (UG) held on 07-01-2023 at 10.30 AM at the CRESTA First Grade College, Mysuru.

Ref: 1. No. UA2/159(3)/2017-2018 dt 18-03-2021 2. No. PMEB-5/21/Spl./2022-23 dt 27-12-2022

With references to the above cited, a meeting of the members of the Board of Studies in BCA (Internet of Things) has been conducted at the CRESTA First Grade College on Saturday the 07-01-2023 at 10.30 AM. The following members have attended the meeting.

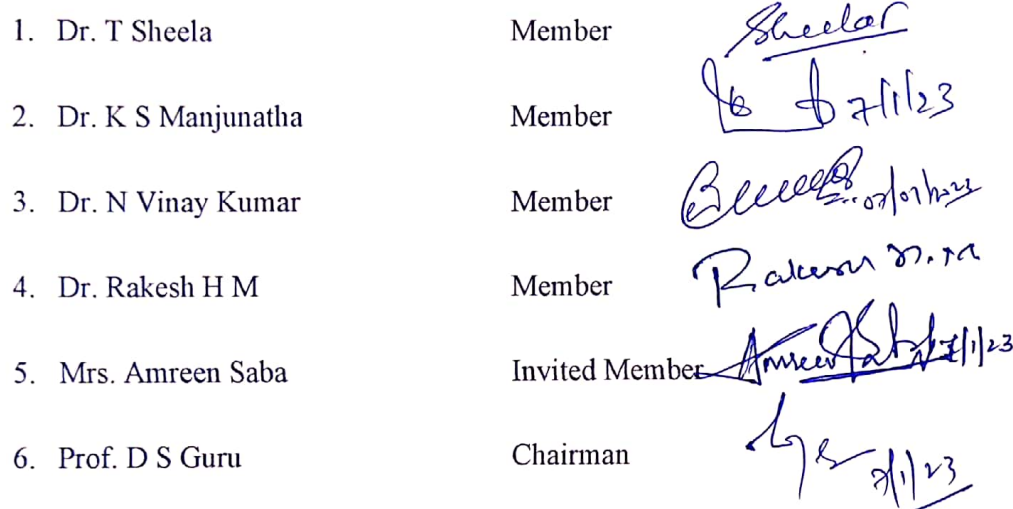

The following member were absent for the meeting.

Member 1. Sri. S Shreyas

The meeting was initiated with a welcome speech by Prof. D S Guru, Chairman of the board. The importance of the meeting was presented along with the agenda of framing the syllabus as per NEP 2020 Regulations for various courses to be offered as part of the existing specialized UG Program called BCA (Hons.) (Internet of Things). The draft of the restructured scheme, titles of the courses and the respective syllabi for only second year are placed before the members of the board for discussion and suggestions were sought. However, the board has decided to take up preparation of the course titles and respective syllabi for the remaining semesters (5<sup>th</sup> to 8<sup>th</sup> Semester) in the next BoS meeting.

After detailed presentation and discussion among the members, the following were resolved to be recommended.

1. This specialized BCA (Hons.) (Internet of Things) should also be offered under the common NEP 2020 regulations being followed by the University from time to time for the existing general (conventional) BCA program from the academic year 2022-23. The only difference is in the titles of various courses and their respective syllabi offered under DSC, DSE and SEC.

Page 1 of 2

- 2. The overall number of credits to be earned by the students and the distributions of credits in each semester are exactly on par with the existing general BCA (Hons.) program of the University.
- 3. The list of the titles of the courses finalized along with respective syllabi for second year  $(3^{rd}$  and  $4^{th}$  Semester) of the program are attached in ANNEXURE - A: BCA (Hons.) (Internet of Things).
- 4. The board has resolved to follow the same list of examiners approved for general BCA program for this specialized program also.

Prof. Guru D S

Chairman Dr. D. S. GURU M.Sc., Ph.D., PostDoc(USA) Fellow of BOYSCAST(2005) Professor Department of Studies in Computer Science the versity of Mysore Manasagangothri, Mysuru-570 006<br>Karnataka, INDIA al. dsg@compsci.uni-mysore.ac.in

Page 2 of 2

**UNIVERSIT** 

No. UA2/159(3)/2017-2018

Dated: 18-03-2021

OF MYSORE

#### **NOTIFICATION**

#### Sub: Constitution of the Board of Studies in BCA (Internet Things) (UG)

Ref: Letter dated 01-03-2021 received from Dr.H.M. Rakesh, Principal, Cresta First Grade College, #182/145/C, Bannur Road, Alanahalli, Mysuru.

#### $+ + + + +$

Pursuant to the approval of the Hon'ble Vice-chancellor and pending approval of the University Syndicate the Board of Studies in BCA (Internet Things) (UG) is constituted as per the Statutes framed under Section 33 (1) and (2) of the Karnataka State Universities Act 2000, with the following members for a period of three years from the date of this notification or until further orders, whichever is earlier.

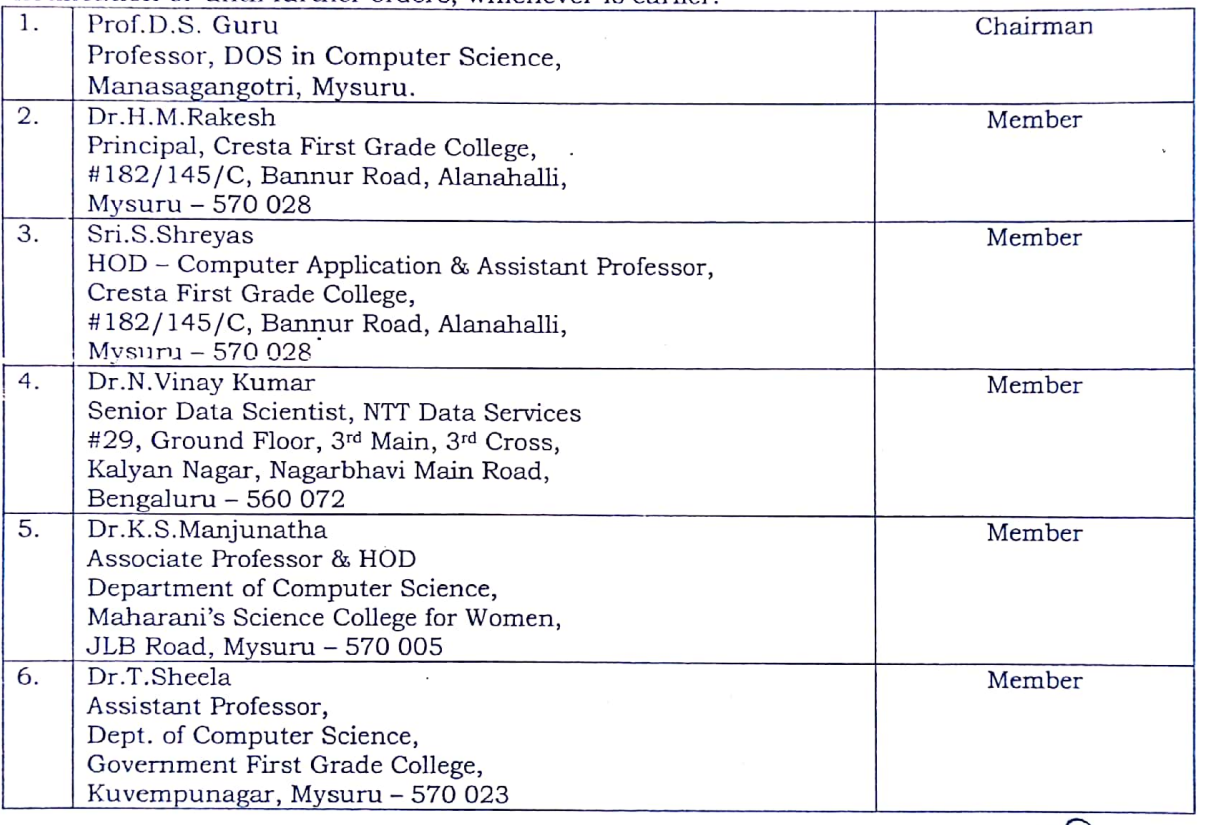

#### To:

- 1. The Concerned Members.
- Dr.H.M. Rakesh, Principal, Cresta First Grade College, #182/145/C, Bannur Road,  $\mathfrak{D}$ Alanahalli, Mysuru - 570 028
- 3. The Dean, Faculty of Science and Technology, University of Mysore, Mysuru
- 4. The Registrar (Evaluation), University of Mysore, Mysuru.<br>5. The Finance Officer, University of Mysore, Mysuru.
- 
- 6. The Director, PMEB, University of Mysore, Mysuru.
- 7. The Deputy Registrar/Assistant Registrar/Superintendent (Academic), AB, UOM, Mysuru.
- 8. P.A. to the Vice-Chancellor/Registrar/Registrar(Evaluation), UOM, Mysuru.
- 9. The Superintendent, Ph.D Section, Examination Branch, UOM, Mysuru.

#### **Scanned with CamScanner**

mackered nost, 2419700/241956 rar; 0821-2419363/2419301

ಮೈಸೂರು

ುಶ್ವವಿದ್ಯಾನಿಲಯ

mail : prneb@uni\_mytore.ac.in www.uni-mysure.ac.in

ವಿಶ್ವವಿದ್ಯಾನಿಲಯ ಕಾರ್ಯಸೌಧ, ಕ್ರಾಫರ್ಡ್ ಫವನ, ಮೈಸೂರು-570005

(Re-accredited by NAAC at "A" Grade) [overall Ranking \$4<sup>th</sup> and Universities 33<sup>td</sup> in NIRF Ranking 2022]

ದಿನಾಂಕ: 27.12.2022

ಸಂಖ್ಯೆ: ಪಿ.ಎಂ.ಇ.ಬಿ.–5/21/Spl./2022–23

ಇವರಿಗೆ:

್ಲ ಆಧ್ಯಯನ ಮಂಡಳಿಯ ಅಧ್ಯಕ್ಷರು/ಸದಸ್ಯರುಗಳು Specialized Programme<br>ಮೈಸೂರು ವಿಶ್ವವಿದ್ಯಾನಿಲಯ, ಮೈಸೂರು

ಮಾನ್ಯರೆ,

<u> 교훈</u>

Les. 101

ವಿಷಯ: ಆಧ್ಯಯನ ಮಂಡಳಿಯ ವಾರ್ಷಿಕ ಸಭೆಯನ್ನು ಏರ್ಪಡಿಸುವ ಬಗೆಗೆ

ಮೈಸೂರು ವಿಶ್ವವಿದ್ಯಾನಿಲಯದ Specialized Programme ಆಡಿಯಲ್ಲಿ ರಚಿತವಾಗಿರುವ ಅಧ್ಯಯನ Specialized ಮಂಡಳಿಗಳು ಮರ್ಷಿಕ ಸಭೆಗಳನ್ನು ದಿನಾಂಕ 16.01.2023ರೊಳಗೆ ಏರ್ಪಡಿಸಿ, Programmeನಡಿ ಮಾನ್ಯತೆ ಪಡೆದ ಕೋರ್ಸ್ಗಳ ಪಠ್ಯಕ್ರಮಗಳಿಗೆ ಸಂಬಂಧಿಸಿದಂತೆ ತಮ್ಮ ಶಿಫಾರಸ್ಸುಗಳಿದ್ದಲ್ಲಿ, ಸದರಿ ಶಿಫಾರಸ್ಸುಗಳನ್ನು ಸಭೆಯ ನಡಾವಳಿ ಪತ್ರದೊಂದಿಗೆ ಈ ಕಛೇರಿಗೆ (ಪಿ.ಎಂ.ಇ.ಬಿ.) ಜರೂರಾಗಿ ಮುಂದಿನ ಕ್ರಮಕ್ಕಾಗಿ ಸಲ್ಲಿಸುವಂತೆ ತಿಳಿಸಲಾಗಿದೆ.

We 2/1/2022

ಮೈಸೂರು ವಿಶ್ವವಿದ್ಯಾನಿಲಯ ್ಮಮೈಸೂರು-570 005

L Specialized Programme ಆಡಿಯಲ್ಲಿ ಮಾನ್ಯತೆ ಪಡೆದಿರುವ ಸಂಸ್ಥೆಯ ನಿರ್ದೇಶಕರು/ಪ್ರಾಂಶುಪಾಲರು

**The Hall** and

2. ಮಾನ್ಯ ಕುಲಸಚಿವರು/ಕುಲಸಚಿವೆ (ಪರೀಕ್ಷಾಂಗ್ರರವರ ಆಪ್ತ ಸಹಾಯಕರು, ಮೈಸೂರು ವಿಶ್ವವಿದ್ಯಾನಿಲಯ, ಮೈಸೂರು. 3. ಕಛೇರಿ ಪ್ರತಿ.

# **Annexure-BCA (IOT) Scheme**

**NEP 2020 CURRICULUM Proposed Syllabus for Bachelor of Computer Applications (Internet Of Things)**

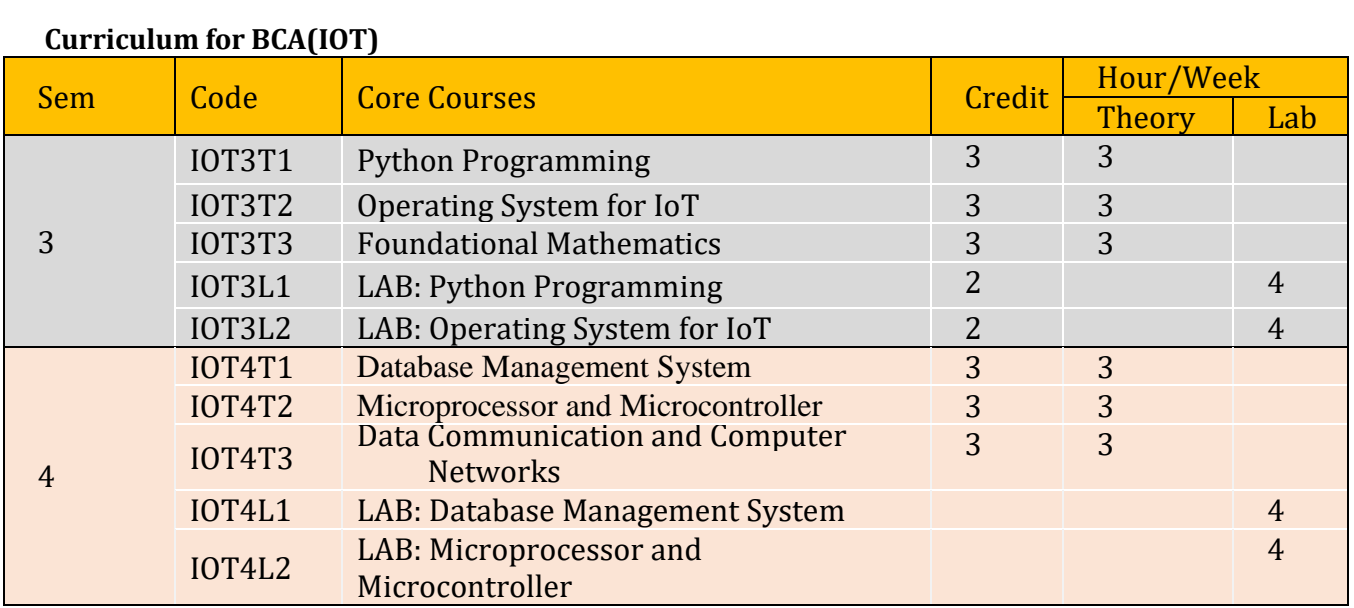

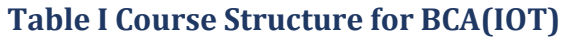

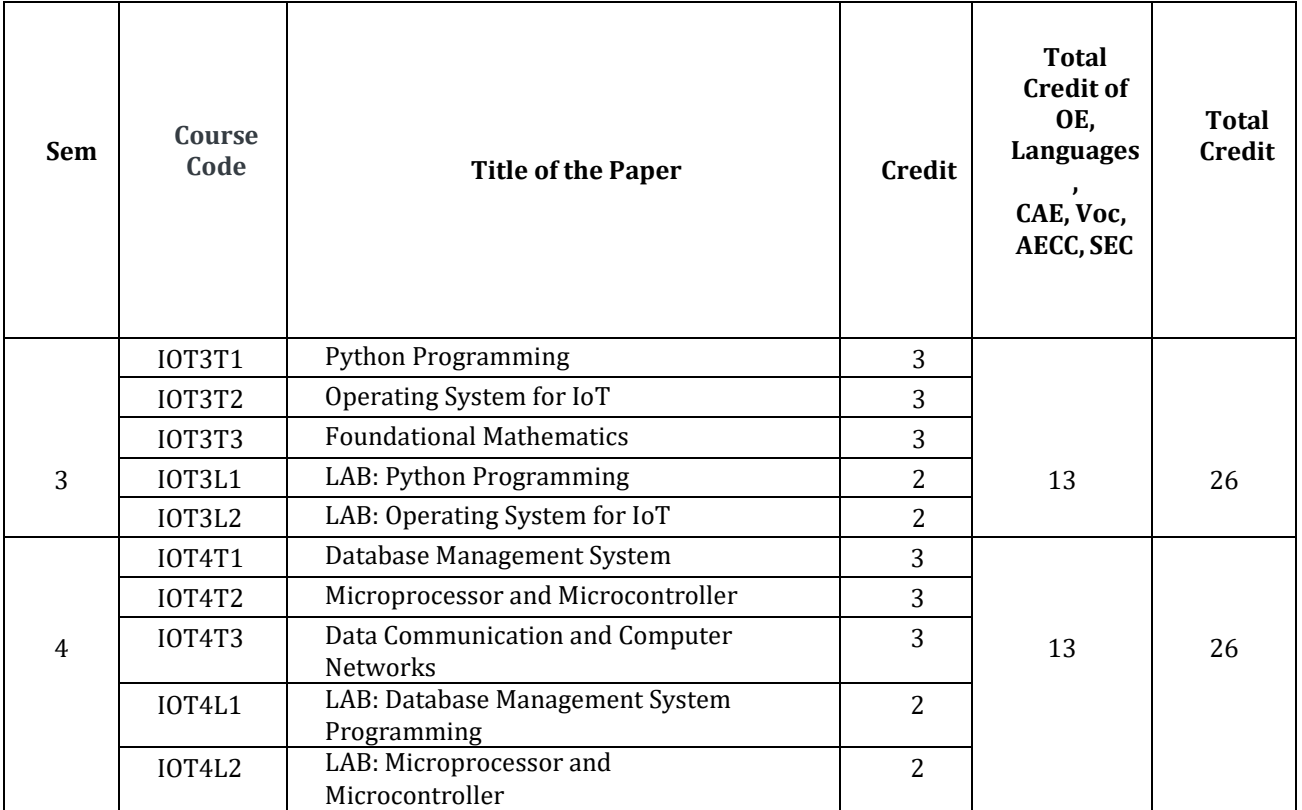

# **TABLE II: CS COURSE DETAILS FOR BCA(IOT)**

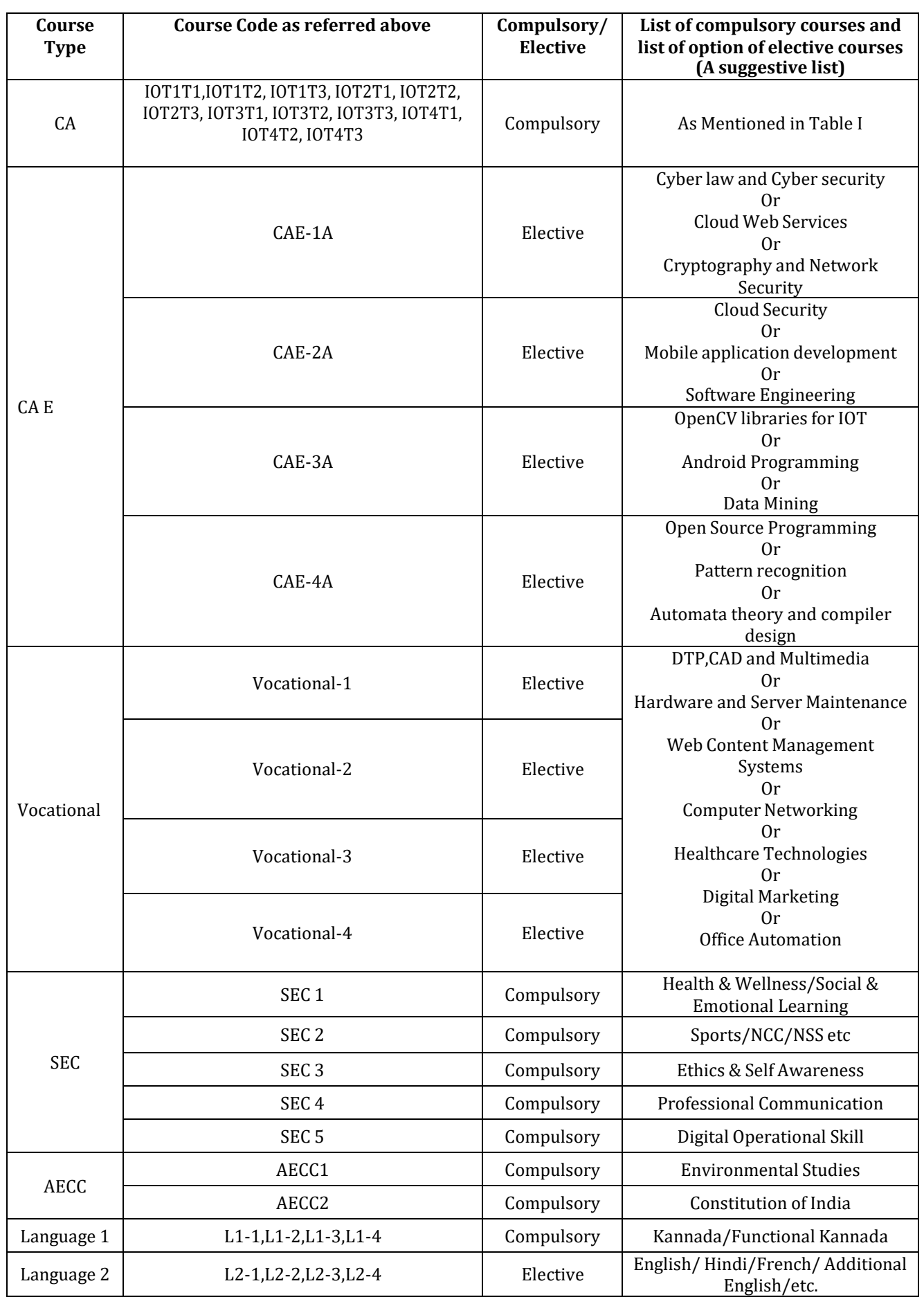

# **Computer Application Core Courses(CA C) for BCA (IOT) (Hons.)**

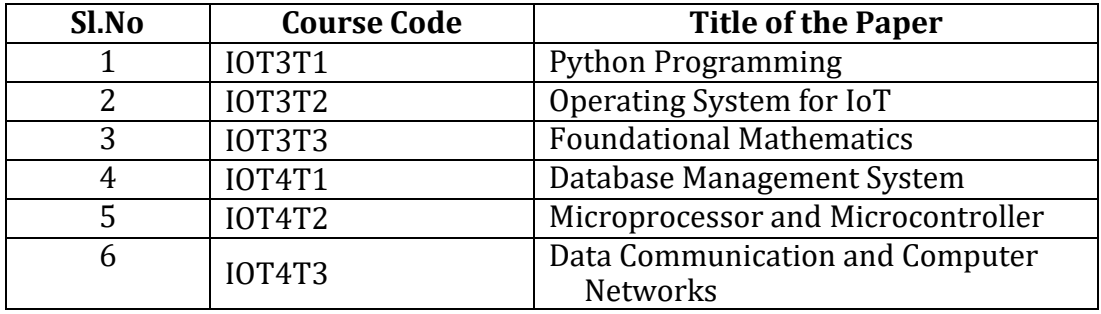

# **Computer Application Electives(CA E) for BCA (IOT) (Hons)**

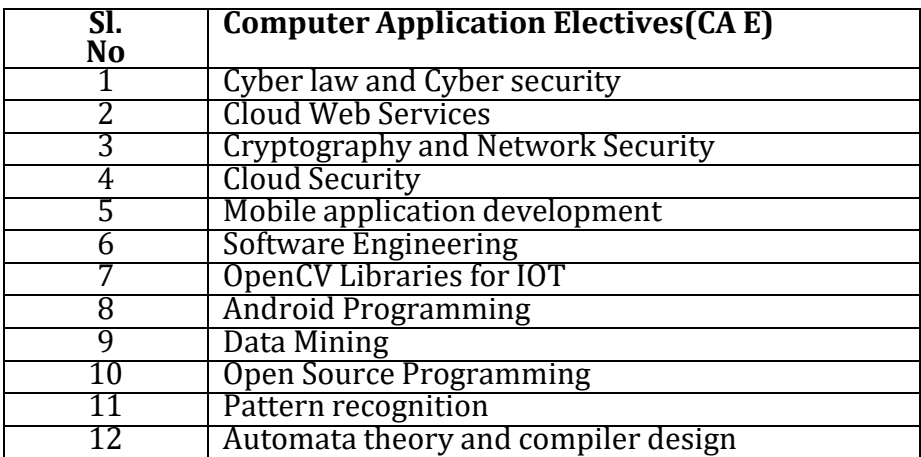

# **Vocational Electives**

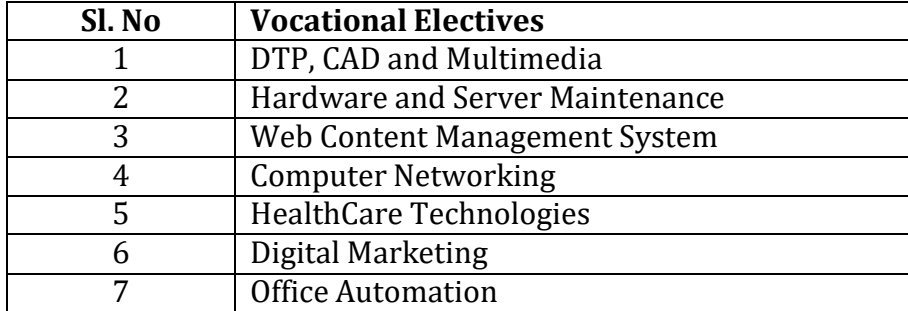

# **Annexure BCA (IOT) syllabus**

# **Syllabus for BCA (IOT) (Basic and Hons.) 3rd and 4 th Semesters**

### **Semester III**

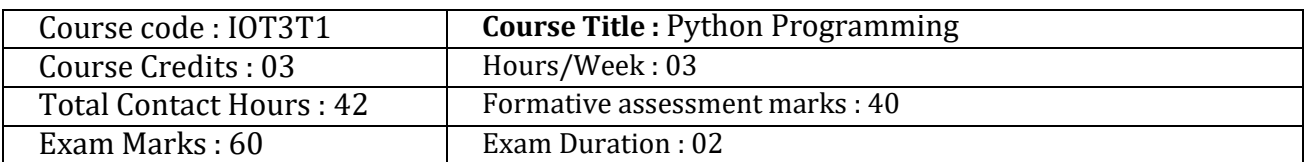

# **Course Outcomes (Cos) :**

After completing this course satisfactorily, a student will be able to:

- Explain basic principles of Python programming language
- Implement object oriented concepts
- Implement database and GUI applications.

# **Course Content**

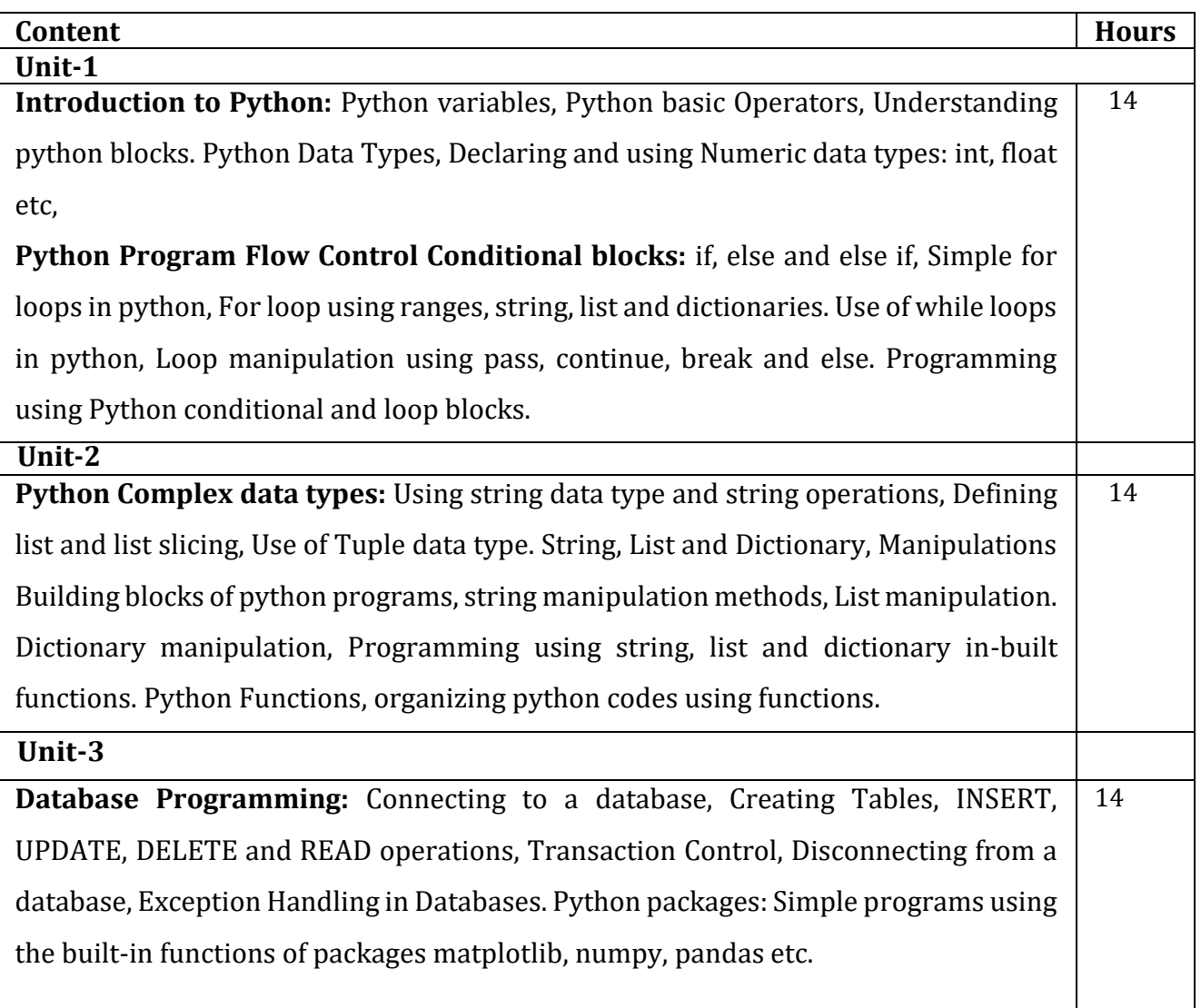

**Python File Operations:** Reading files, Writing files in python, Understanding read functions, read(), readline(), readlines(). Understanding write functions, write() and writelines() Manipulating file pointer using seek Programming, using file operations.

# **Text Book:**

- 1. Charles Dierbach, Wiley: Introduction to Computer Science using Python , 2015
- 2. Jeeva Jose & P.SojanLal: Introduction to Computing and Problem Solving with PYTHON, Khanna Publishers, New Delhi, 2016.

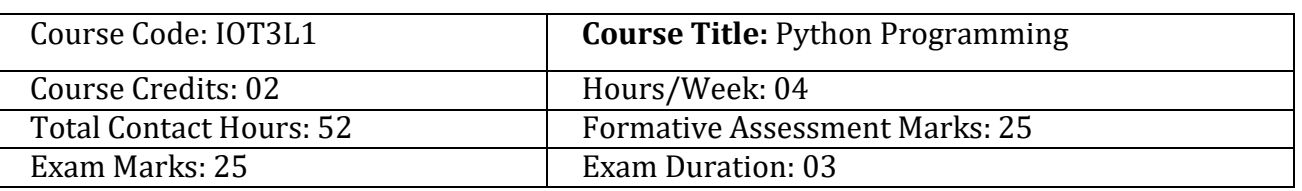

# **Course Objectives (COs):**

- To write, test, and debug simple Python programs.
- To implement Python programs with conditionals and loops.
- Use functions for structuring Python programs.
- Represent compound data using Python lists, tuples, and dictionaries.
- Read and write data from/to files in Python.

# **Programming Lab**

- 1. Write a program to demonstrate different number datatypes in python.
- 2. Write a program to demonstrate different number datatypes in python.
- 3. Write a program to perform different arithmetic operations on numbers in python.
- 4. Write a program to perform different arithmetic operations on numbers in python.
- 5. Write a python program to create an adding machine that will keep on asking the user for numbers, add them together and show the total for each step.
- 6. Write a Python program to demonstrate break and continue.
- 7. Write a Python program to insert, remove a specified item using the index from an array. Also perform append operation and check whether the array contains any duplicate elements.
- 8. Write a python program to Create, Append, Remove and Reverse the list.
- 9. Write a python program to Implement following using Dictionary
	- a. Insert Name and Phone Number
	- b. Search Phone Number based on Name
	- c. Update Phone Number Based on Name
	- d. Delete Name and Phone Number Based on Name

10. Predict stock price by downloading the tesla dataset from kaggle and use the libraries Sklearn, numpy, Pandas and Matploit

- 11. Online payment fraud detection using pandas and numpy libraries
- 12. Crypto currency price detection using pandas and Yfinance libraries
- 13. Stress detection using pandas and numpy libraries

# **Evaluation Scheme for Lab Examination:**

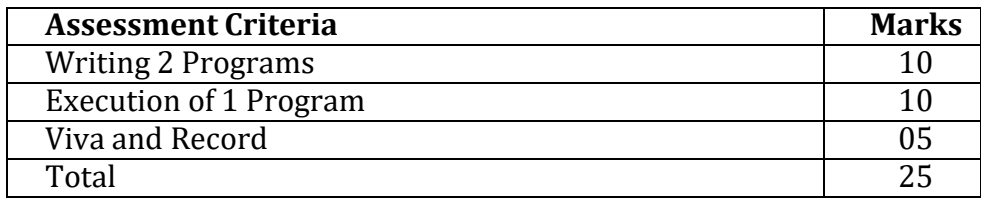

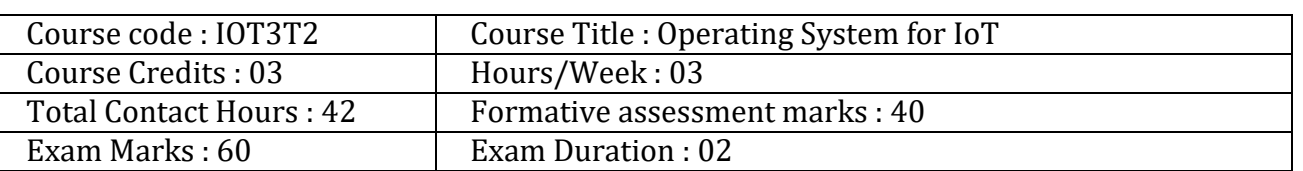

# **Course Outcomes (CO's) :**

After completing this course satisfactorily, a student will be able to:

- Understands the different services provided by Operating System at different level.
- They learn real life applications of Operating System in every field.
- Understands the use of different process scheduling algorithm and synchronization techniques to avoid deadlock.
- They will learn different memory management techniques like paging, segmentation and demand paging etc.

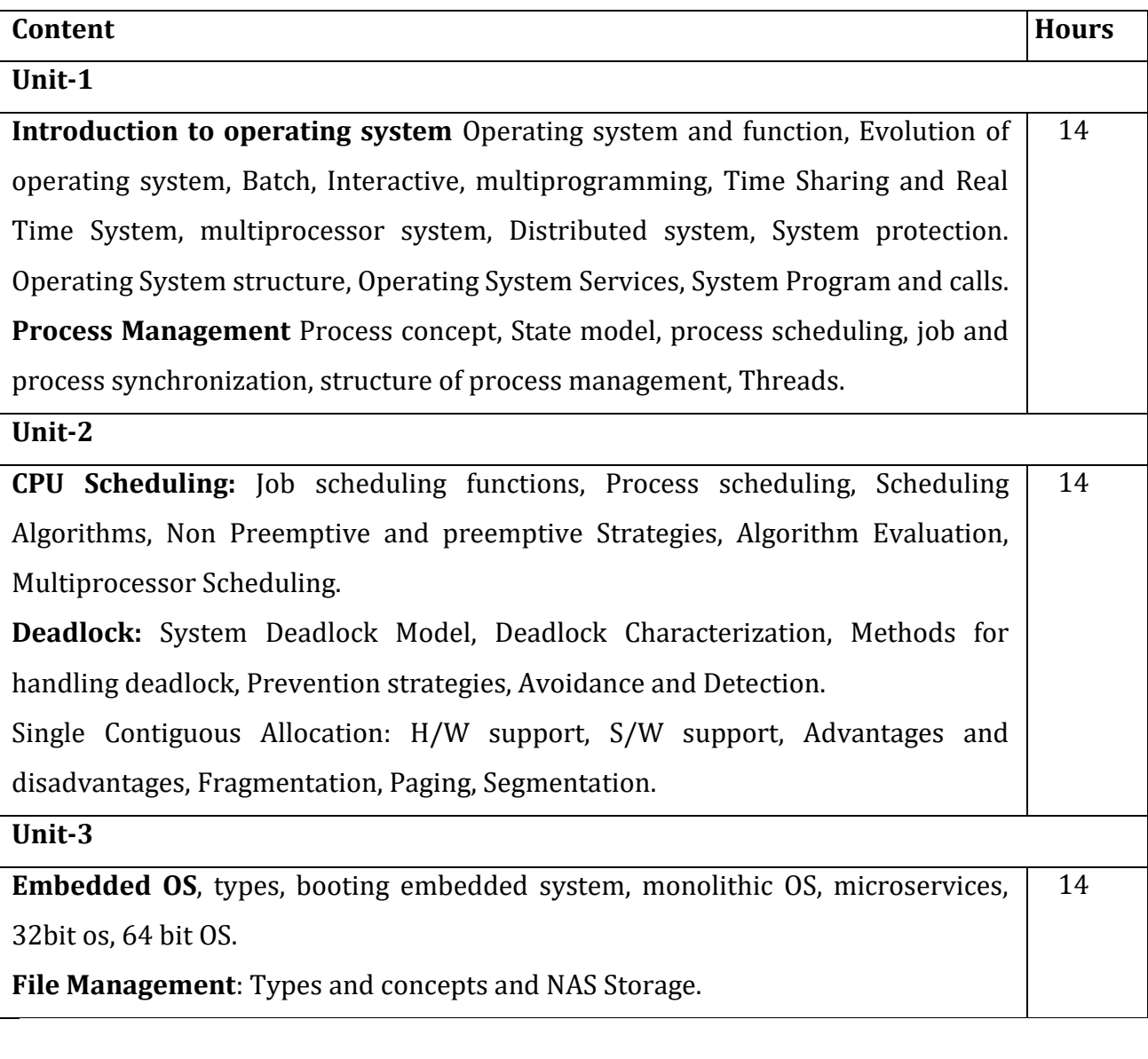

# **Text Books:**

1. Leland L. Beck : System Software , Third edition, Addison Wesley 1997.

2. Abraham Silberschatz and Peter Baer Galvin : Operating System Concepts, Fifth edition, Addison - wesley 1989.

3. Milan Milonkovic : Operating System Concepts & Design, II Edition, McGRaw Hill 1992.

# **References:**

- 1. Stallings : Operating Systems, Pearson Edition.
- 2. Tanenbaum : Operating System Concepts, Pearson Education.
- 3. John. J. Donovan : System programming.

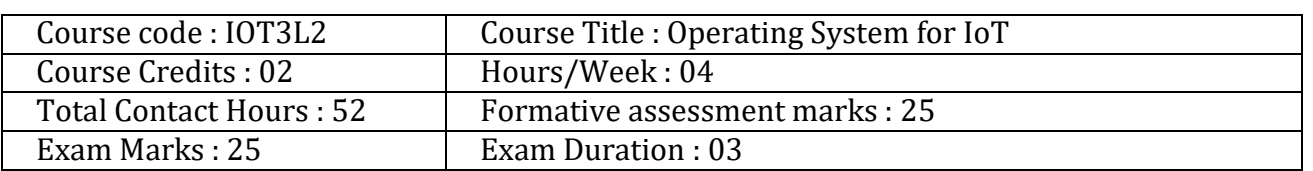

# **Course Objectives**

After completing this course satisfactorily, a student will be able to:

- To make the students aware of the features and capabilities of Linux so that they can utilize its improved functionalities
- To develop new Linux based software and can also contribute to the development of the operating system itself.

# **Programming Lab:**

- 1. Demonstrate the Basic Commands in Linux
- 2. Demonstrate the DC and BC command in Linux
- 3. Write the shell script to find simple interest
- 4. Write the shell script to find even and odd
- 5. Write the shell script to find largest of three number
- 6. Write the shell script to find factorial of a number
- 7. Write the shell script to find sum of n number
- 8. Write the shell script to find Fibonacci series
- 9. Write the shell script to find pass and percentage of a student
- 10. Write the shell script to find alphabet, number or special character
- 11. Write the shell script using arithmetic operation
- 12. Write the shell script to find the length of given string

# **Evaluation Scheme for Lab Examination:**

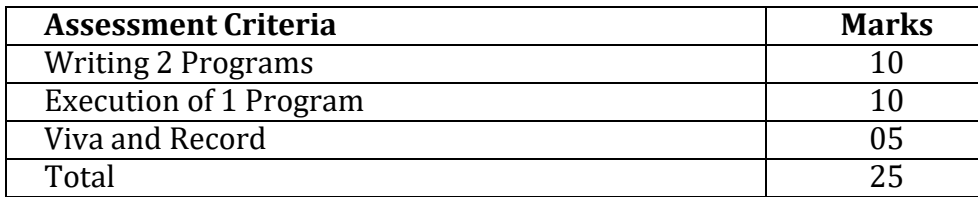

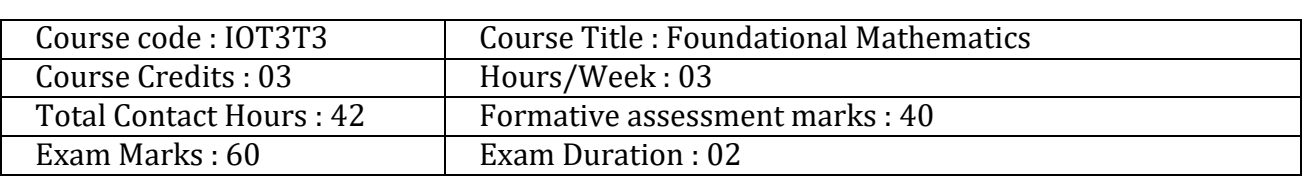

# **Course Outcomes (CO's) :**

After completing this course satisfactorily, a student will be able to:

- Students will recognize problem solving techniques appropriate to a given situation
- Students will learn to use of both graphical and numerical methods of problem solving
- Students will learn statistics for data analysis

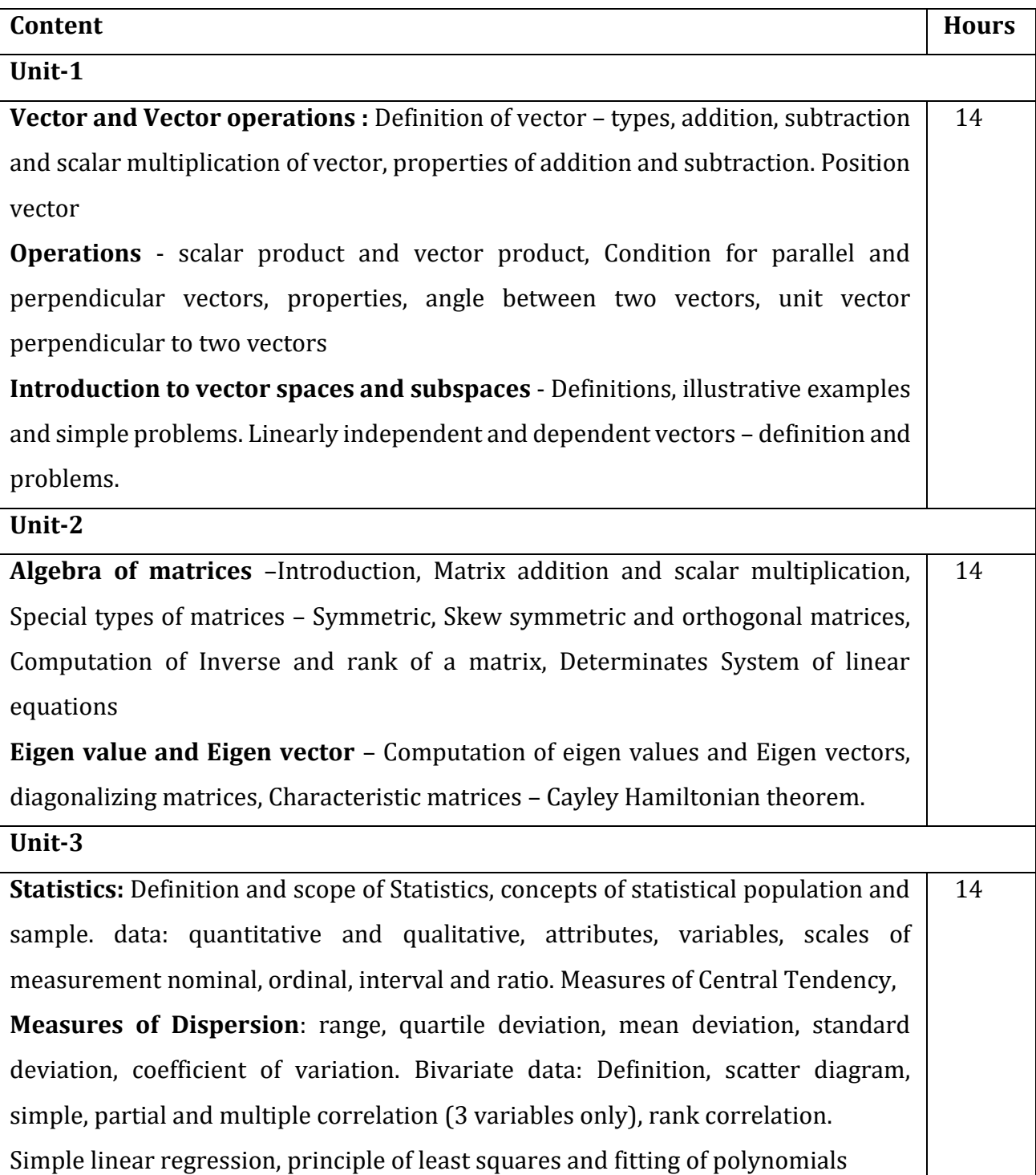

### **Text Book :**

- 1. Murray Spiegel : Vector Analysis , 2nd Edition, Schaum Outline Series,
- 2. Seymour Lipschutz : Linear Algebra, Schaum Outline Series, Third Edition, McGraw Hill publication

# **References:**

- 1. Howard Anton : Elementary Linear Algebra with Supplemental Applications, Schaum Outline Series, 11th Edition
- 2. Ross : Introduction to Probability and Statistics for Engineers and Scientists, 5th Edition, Elsevier
- 3. K.R Gupta : Mathematical Statistics, First Edition, Atlantic Publishers and Distributor
- 4. Gupta and Kapoor : Fundamentals of Mathematical Statistics , 12th Edition, Sultan Chand and Co Publisher

## **Semester IV**

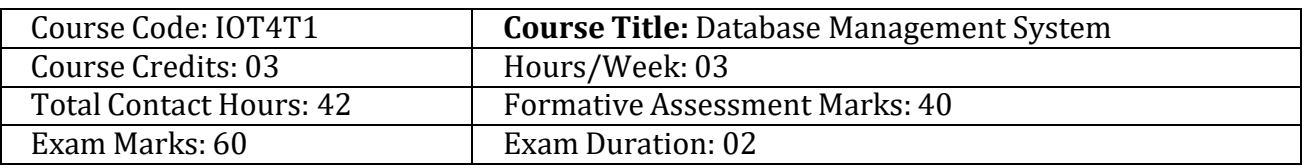

# **CourseOutcomes (COs):**

After completing this course satisfactorily, a student will be able to:

- Explain the various database concepts and the need for database systems
- Identify and define database objects, enforce integrity constraints on a database using DBMS
- Demonstrate a data model and schemas in RDBMS
- Identify entities and relationships and draw ER diagram for a given real-world problem
- Convert an ER diagram to a database schema and deduce it to desired normal form
- Formulate queries in relational algebra, structured query language for database manipulation
- Explain the transaction processing and concurrency control techniques

# **Course Content**

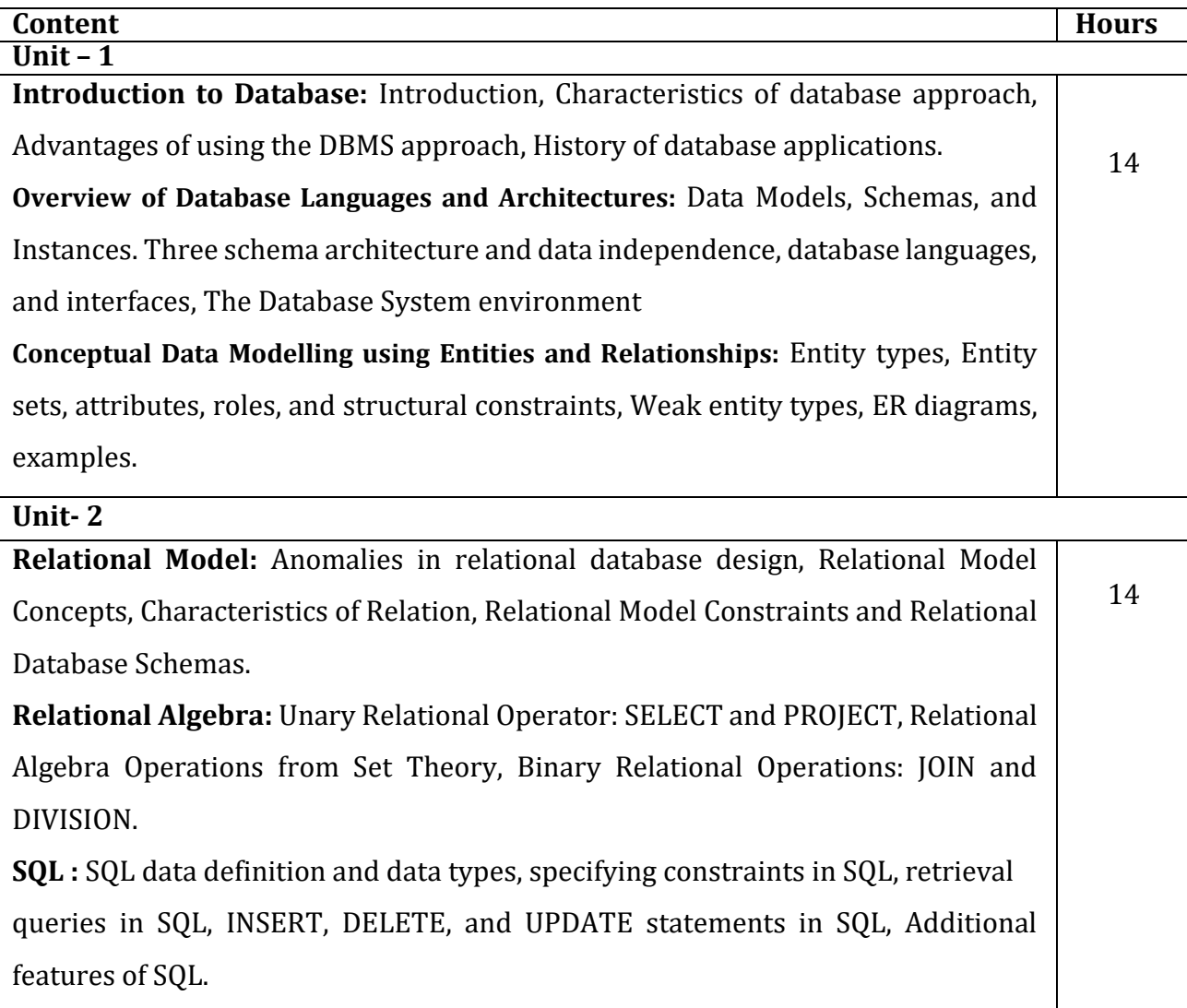

#### **Unit-3**

**Data Normalization:** Anomalies in relational database design, Functional dependencies, Decomposition, First, Second, third and Boyce Codd Normal Forms **Query Processing Transaction Management:** Introduction Transaction Processing. Single User and Multiuser Systems. Transactions: read and write operations. Need of Concurrency Control the Lost Update Problem, Dirty Read Problem. Types of failure. Transaction states. Desirable properties(ACID Properties) of Transactions.

14

#### **Text Books:**

1. Ramez Elmasri and Shamkant B. Navathe : Fundamentals of Database Systems, 7th Edition, 2017, Pearson.

2. Ramakrishnan, and Gehrke : Database management systems, 3rd Edition, 2014, McGraw Hill

#### **Reference Books:**

1. Silberschatz Korth and Sudharshan : Database System Concepts, 6th Edition, Mc-GrawHill, 2013.

2. Coronel, Morris, and Rob : Database Principles Fundamentals of Design, Implementation and Management, Cengage Learning 2012.

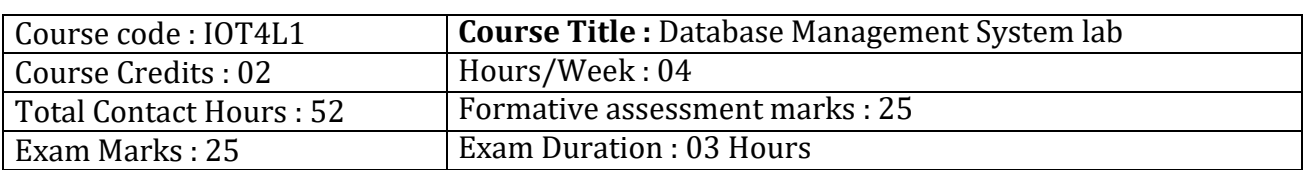

# **Course Outcomes (COs):**

Student would be able to create tables, execute queries

- Execute a single line query and group functions.
- Execute DDL Commands.
- Execute DML Commands
- Execute DCL and TCL Commands.
- Implement the Nested Queries.
- Implement Join operations in SQL
- Create views for a particular table
- Implement Locks for a particular table

# **Programming Lab: Activity 1:**

# **Database: Student (DDL, DML Statements)**

Table: Student

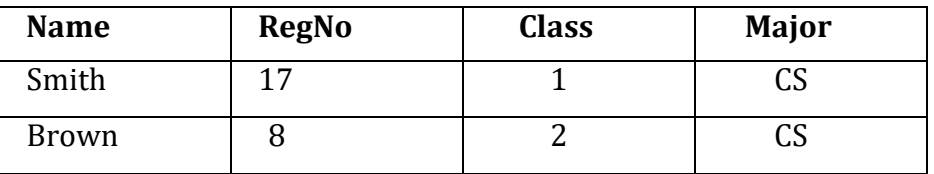

Table: Course

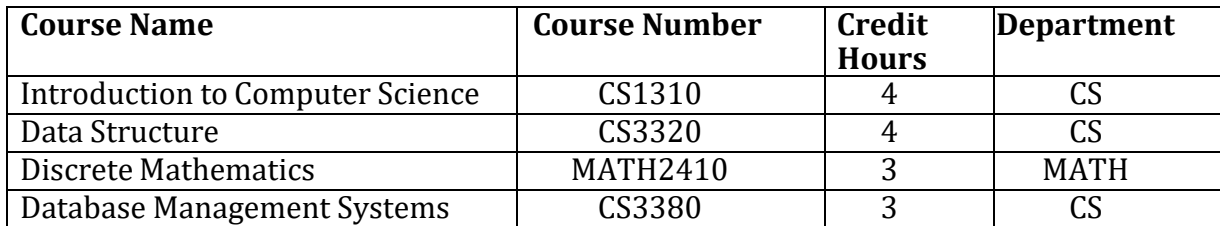

Table: Section

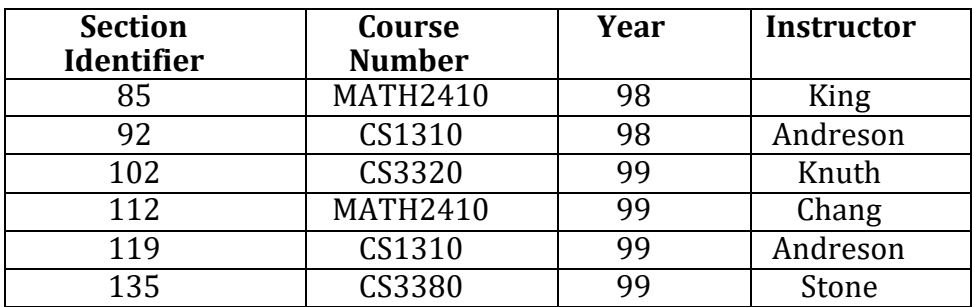

# Table: Grade\_Report

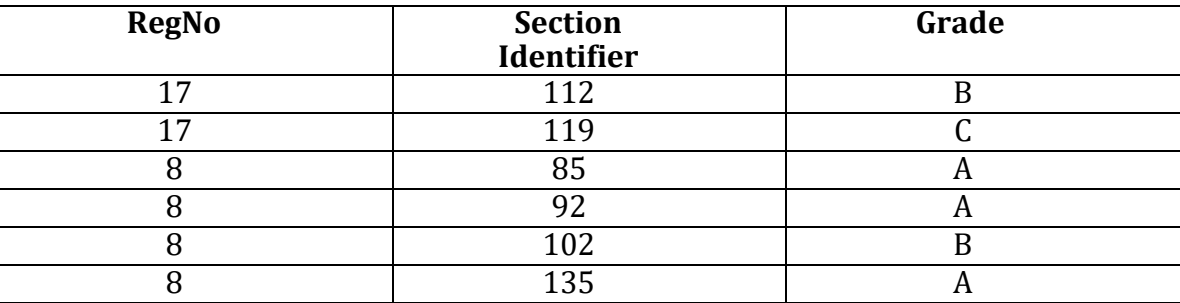

- Create Tables using create statement
- Insert rows to individual tables using insert statement
- Alter table section add new field section and update the recordsDelete brown's grade report
- Drop the table section

**Activity 2:** (Select clause, Arithmetic Operators)

#### **Database: Employee**

Create Following **tables** and insert **tuples** with suitable constraints

Table: Employee

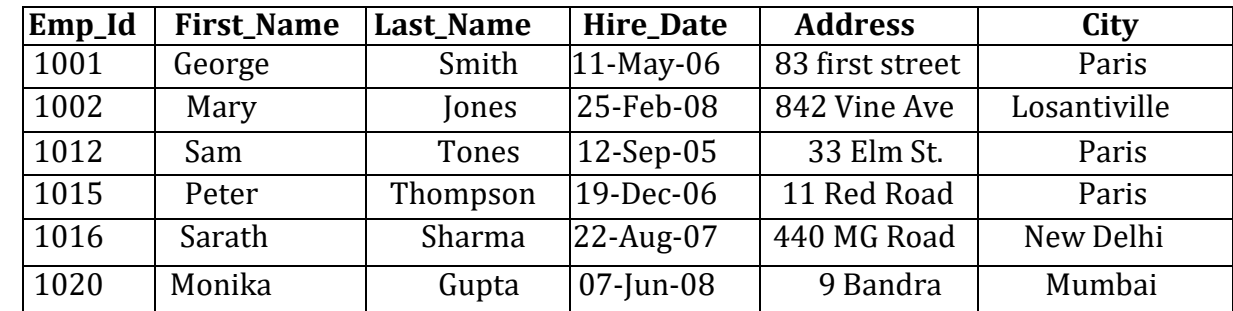

Table : Emp salary

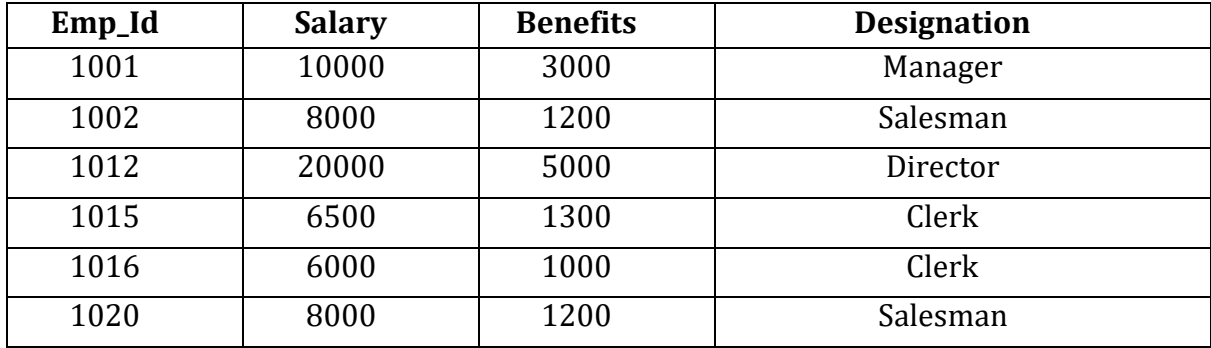

# Write queries for the following

1. To display FIRSTNAME, LASTNAME, ADDRESS AND CITY of all employees living in PARIS.

- 2. To display the content of employee table in descending order of FIRSTNAME
- 3. Select FIRSTNAME and SALARY of salesman
- 4. To display the FIRSTNAME, LASTNAME, AND TOTAL SALARY of all employees from the table EMPLOYEE and EMPSALARY. Where TOTAL SALARY is calculated as SALARY+BENEFITS
- 5. List the Names of employees, who are more than 1 year old in the organization
- 6. Count number of distinct DESINGATION from EMPSALARY
- 7. List the employees whose names have exactly 6 characters
- 8. Add new column PHONE\_NO to EMPLOYEE and update the records
- 9. List employee names, who have joined before 15-Jun-08 and after 16-Jun-07
- 10. Generate Salary slip with Name, Salary, Benefits, HRA-50%, DA-30%, PF-12%, Calculate gross. Order the result in descending order of the gross.

# **Activity 3: (Logical, Relational Operators)**

#### **Database: Library**

Create Following **tables** and insert **tuples** with suitable constraints

#### **Table: Books**

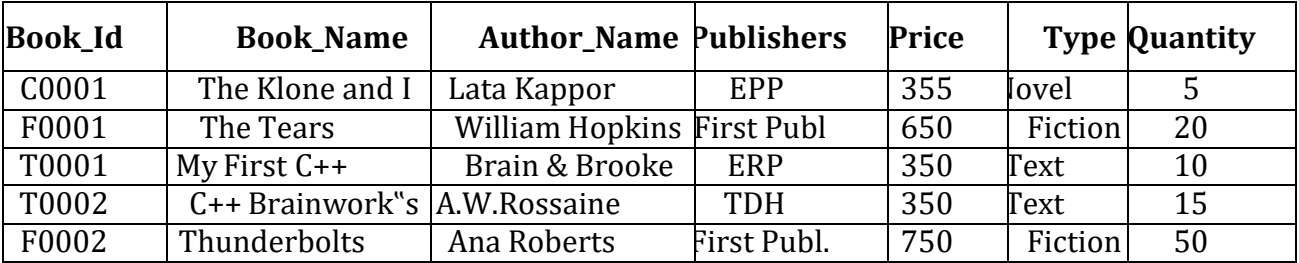

### **Table: Issued**

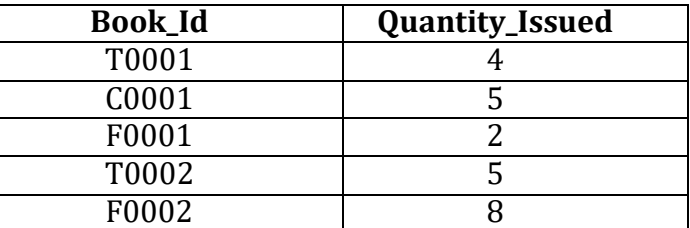

Write queries for the following

- 1. To show Book name, Author name and price of books of **First Publ**. publisher
- 2. Display Book id, Book name and publisher of books having quantity more than 8 and price less than500
- 3. Select Book id, book name, author name of books which is published by other than ERP publishersand price between 300 to 700
- 4. Generate a Bill with Book\_id, Book\_name, Publisher, Price, Quantity, 4% of VAT "Total"
- 5. Display book details with book id"s C0001, F0001, T0002, F0002 (Hint: use IN operator)
- 6. Display Book list other than, type Novel and Fiction
- 7. Display book details with author name starts with letter "A"
- 8. Display book details with author name starts with letter  $n\pi$ " and ends with  $n\pi$ "
- 9. Select Book\_Id, Book\_Name, Author Name , Quantity Issued where Books.Books\_Id = Issued.Book\_Id
- 10. List the book name, Author name, Price. In ascending order of Book name and then on descendingorder of price.

**Activity 4:** (Date Functions)Database: Lab

Create Following **table** and insert **tuples** with suitable constraints

Table: Equipment\_Details

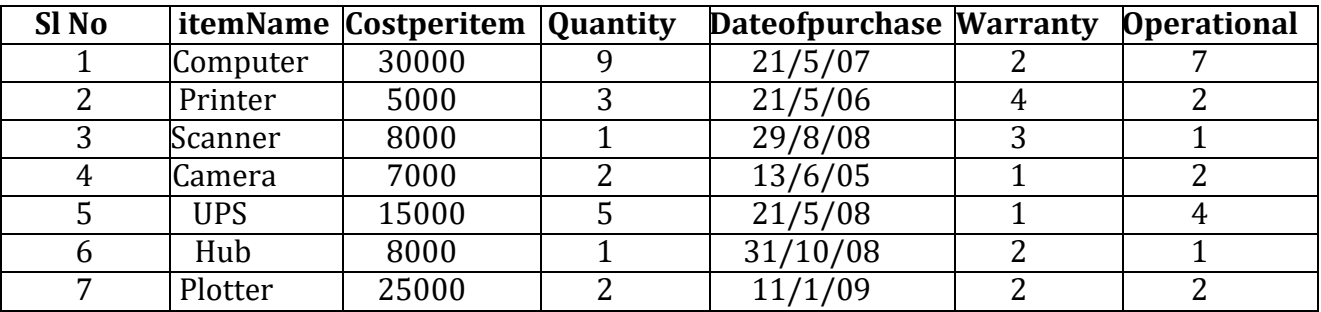

(Use date functions and aggregate functions)

- 1. To select the ItemName purchase after 31/10/07
- 2. Extend the warranty of each item by 6 months
- 3. Display ItemName , Dateof purchase and number of months between purchase date and present date
- 4. To list the ItemName in ascending order of the date of purchase where quantity is more than 3.
- 5. To count the number, average of costperitem of items purchased before 1/1/08
- 6. To display the minimum warranty , maximum warranty period
- 7. To Display the day of the date , month , year of purchase in characters
- 8. To round of the warranty period to month and year format.
- 9. To display the next Sunday from the date "07-JUN-96"
- 10.To list the ItemName, which are within the warranty period till present date

# **Activity 5**: (Numeric, character functions)

Use Functions for the following

- 1. Find the mod of 165,16
- 2. Find Square Root of 5000
- 3. Truncate the value 128.3285 to 2 and -1 decimal places
- 4. Round the value 92.7683 to 2 and -1 decimal places
- 5. Convert the string "Department" to uppercase and lowercase
- 6. Display your address convert the first character of each word to uppercase and rest are in lowercase
- 7. Combine your first name and last name under the title Full name
- 8. A) Take a string length maximum of 15 displays your name to the left. The remaining space should befilled with "\*"
- 9. Take a string length maximum of 20 displays your name to the right. The remaining space should be

filled with  $.#$ "

- 10. Find the length of the string "ISS College, Mysore"
- 11. Display substring "BASE" from "DATABASE"
- 12. Display the position of the first occurrence of character "o" in Position and Length
- 13.Replace string Database with Data type
- 14. Display the ASCII value of  $\mu$   $\mu$  (Space)
- 15.Display the Character equivalent of 42

# **Activity 6:**

# **Database: Subject**

Create Following **table** and insert **tuples** with suitable constraints

#### **Table - Physics**

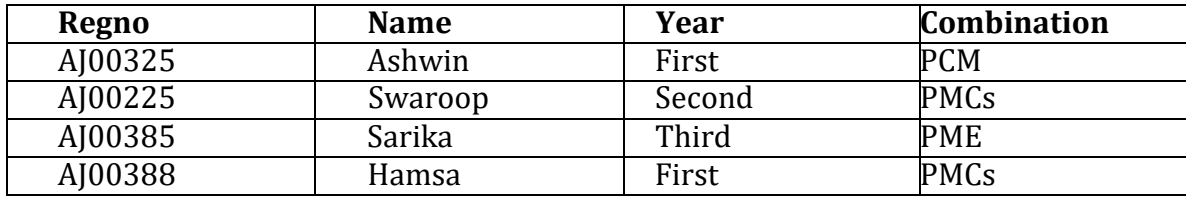

#### Table - Computer Science

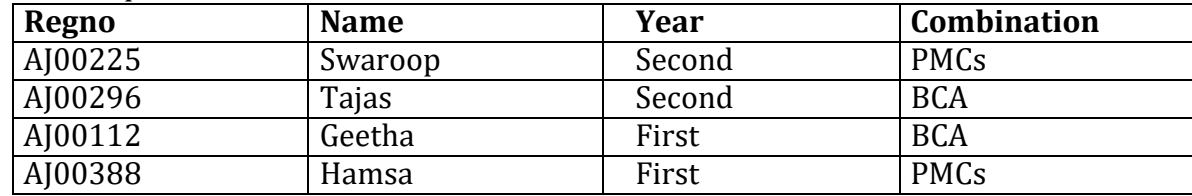

1. Select all students from physics and Computer Science

2. Select student common in physics and Computer Science

3. Display all student details those are studying in second year

- 4. Display student those who are studying both physics and computer science in second year
- 5. Display the students studying only physics
- 6. Display the students studying only Computer Science
- 7. select all student having PMCs combination
- 8. select all student having BCA combination
- 9. select all student studying in Third year
- 10.Rename table Computer Science to CS

### **Activity 7:** (views)

### **Database: Railway Reservation System**

Create Following **table** and insert **tuples** with suitable constraints

Table: Train Details

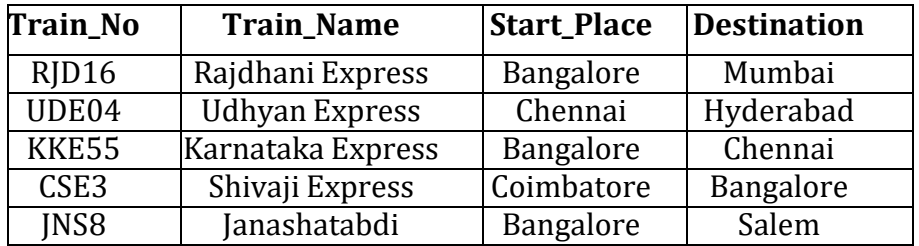

Table: Availability

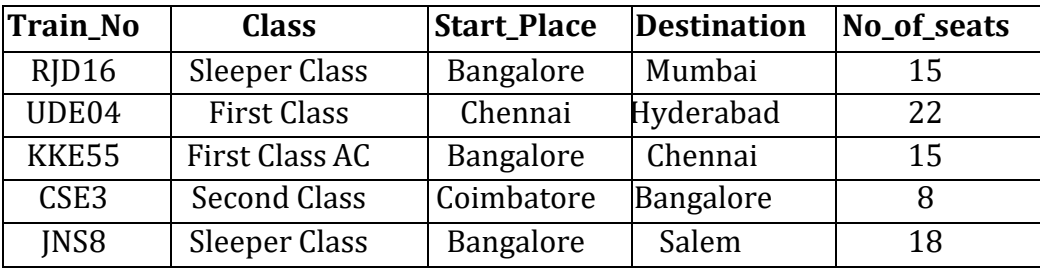

- 1. Create view **sleeper** to display train no, start place, destination which have sleeper class and perform the following
	- a. insert new record
	- b. update destination="Manglore" where train no="RJD16"
	- c. delete a record which have train no="KKE55"
- 2. Create view **details** to display train no, train name, class
- 3. Create view **total\_seats** to display train number, start place, use count function to no of seats , group by start place and perform the following
	- a. insert new record
	- b. update start place="Hubli" where train no="JNS8"
	- c. delete last row of the view
- 4. Rename view sleeper to class
- 5. Delete view details

### **Activity 8**: (group by, having clause)

Database: Bank system

Create Following **table** and insert **tuples** with suitable constraints Table: Account Table: Branch

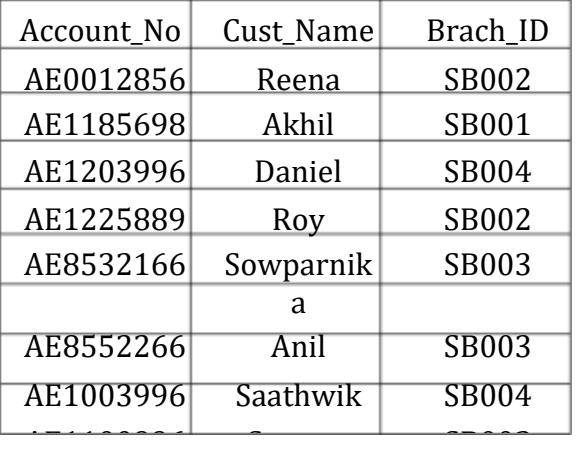

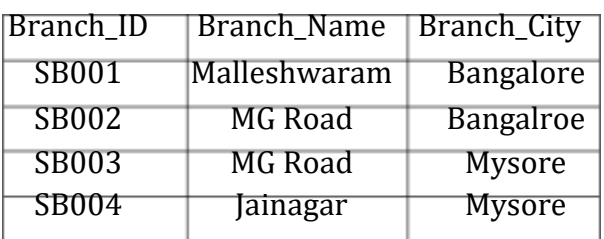

Table: Depositor Table: Loan

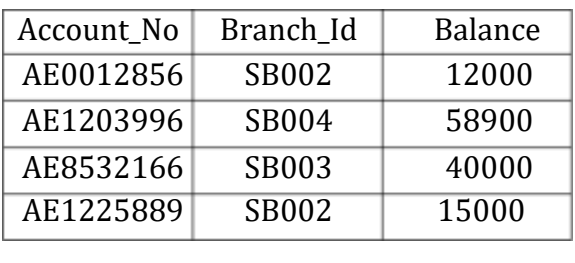

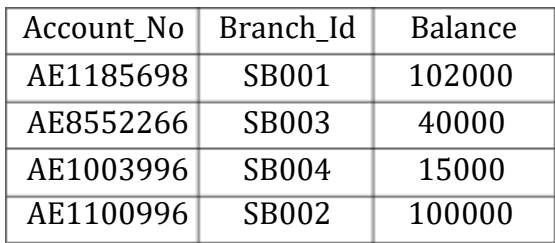

- 1. Display Total Number of accounts present in each branch
- 2. Display Total Loan amount in each branch
- 3. Display Total deposited amount in each branch by descending order
- 4. Display max , min loan amount present in each city.
- 5. Display average amount deposited in each branch , each city
- 6. Display maximum of loan amount in each branch where balance is more than 25000
- 7. Display Total Number of accounts present in each city
- 8. Display all customer details in ascending order of brachid
- 9. Update Balance to 26000 where accno=AE1003996
- 10.Display Customer Names with their branch Name

#### **Evaluation Scheme for Lab Examination**:

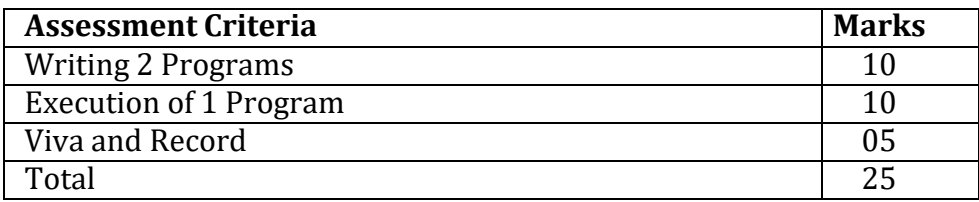

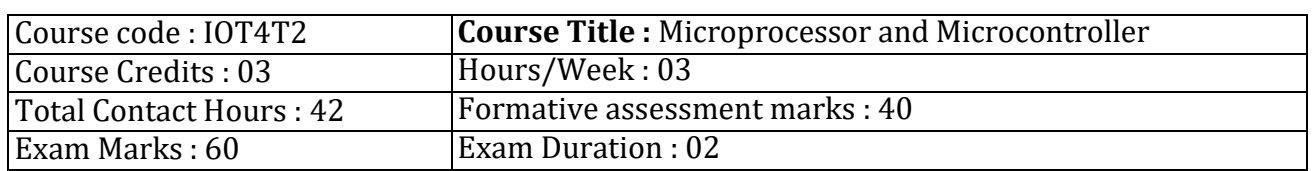

# **Course Outcomes (Cos) :**

On completion of this course, the students will be able to

- Understand the detailed operation of a simple microprocessor,
- Understand different processor architectures
- Understand the internal architecture and organization of 8085.
- Analyze the Assembly language programs of 8085.

# **Course Content**

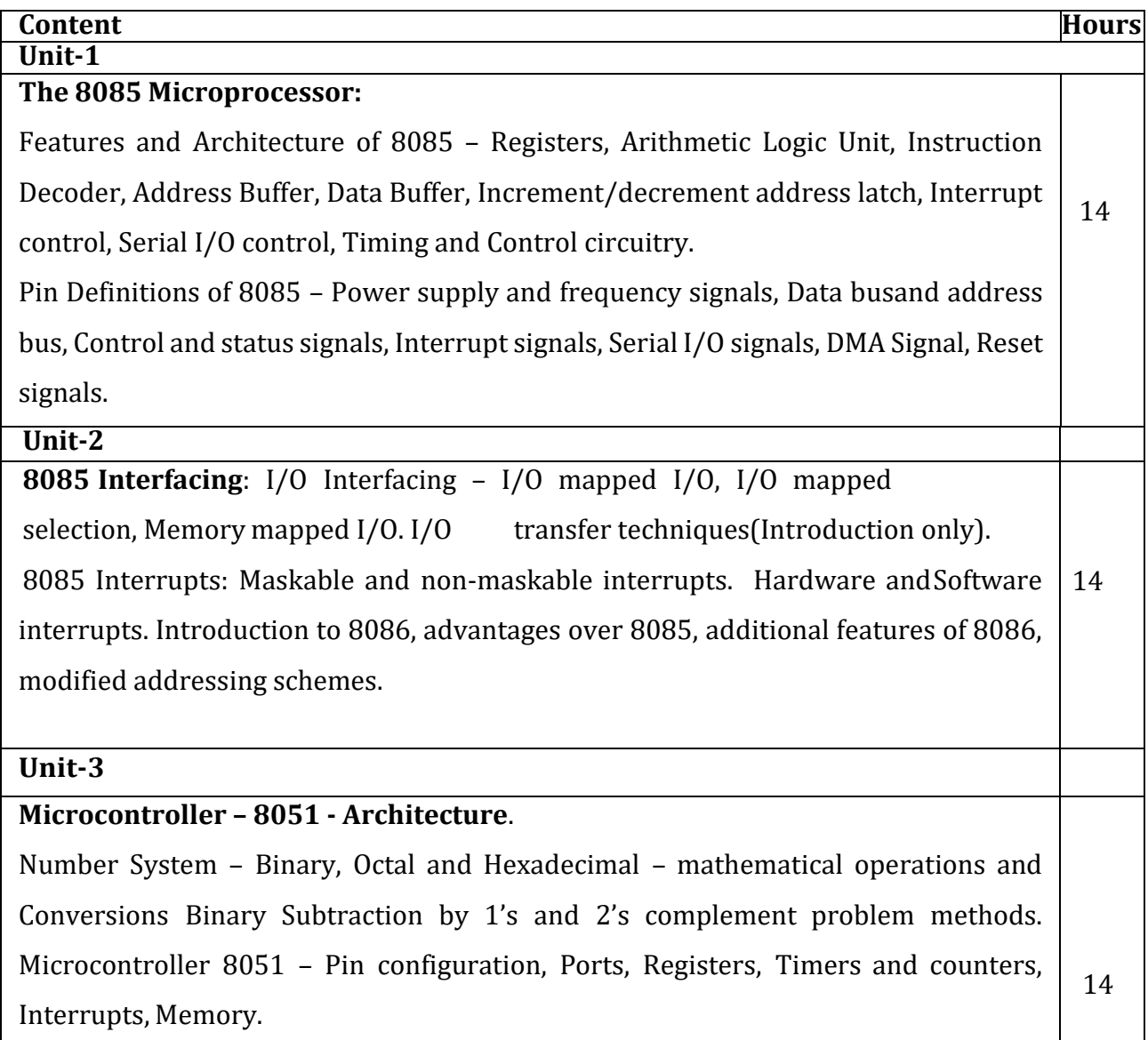

# **REFERENCES**

1. Ramesh S. Gaonkar : Microprocessor Architecture, Programming and Application with 8085, Penram International Publishing (India).

2. Krishnakant : Microprocessor & Microcontroller, PHI

3. Kenneth J Ayala : The 8051 Microcontroller Architecture, Programming and Applications, 2e Penram International

4.John Uffenbeck : Micro Computers and Microprocessor, PHI.

5. A.P. Godse : Mircroprocessor 8085 and Peripherals, Technical Publication.

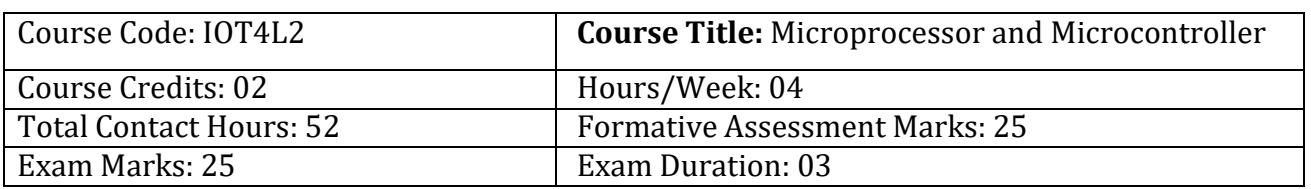

# **Course Objectives**

• This course deals with the systematic study of the Architecture and programming issues of 8 bit 8085-microprocessor and interfacing with other peripheral ICs and co-processor.

• In addition, a 16-bit microprocessors and other chips are introduced.

•The aim of this course is to give the students basic knowledge of the microprocessors (8085 and 8086) and microcontroller 8051 needed to develop the systems using it.

# **Programming Lab**

# **Part-A**

- 1. Program to copy the content of two register into different memory location.
- 2. Subtraction of 2 8-bit numbers
- 3. Swapping of 2 8-bit data using direct and indirect mode.
- 4. Addition of 2 8-bit numbers with carry
- 5. Multiplication of 2 8- bit numbers
- 6. Division of 2 8-bit numbers.
- 7. Program to find the largest of two 8-bit numbers.
- 8. Program to find the 1's and 2's complement of given 8-bit number.

# **Part-B**

- 1. Addition of two 16-bit numbers.
- 2. Subtraction of two 16-bit numbers.
- 3. Program to convert Hexadecimal number into BCD numbers.
- 4. Addition and Subtraction / Multiplication and Division
- 5. Largest and Smallest of N numbers
- 6. Arranging the numbers in Ascending order and Descending order
- 7. Decimal Up/Down Counters

# **Evaluation Scheme for Lab Examination:**

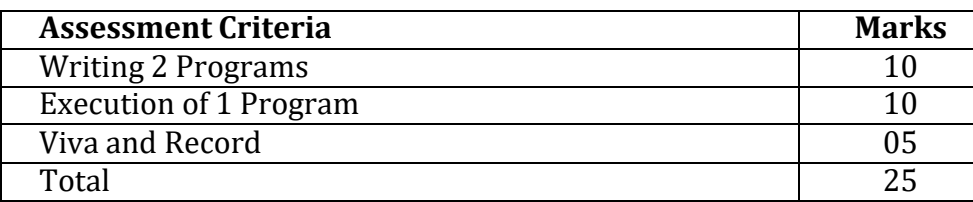

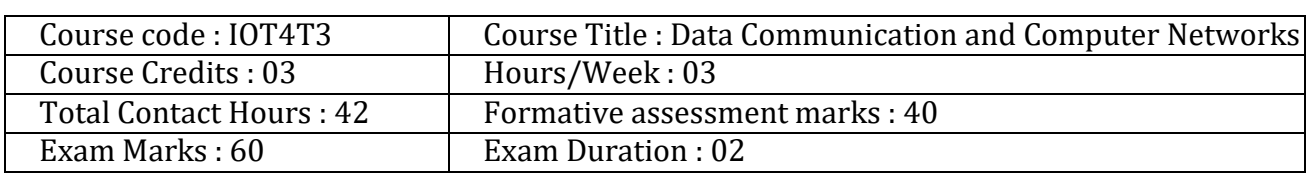

# **Course Outcomes (CO's) :**

- Student will be able to understand network communication using the layered concept, Open System Interconnect (OSI) and the Internet Model.
- Student will be able to understand the concept of flow control, error control and LAN protocols; to explain the design of, and algorithms used in, the physical, data link layers.
- Student will understand the working principles of LAN and the concepts behind physical and logical addressing and subnetting
- Student shall understand the functions performed by a Network Management System and to analyze connection establishment and congestion control with respect to TCP Protocol.
- Student shall understand the principles and operations behind various application layer protocols like HTTP, SMTP, FTP.

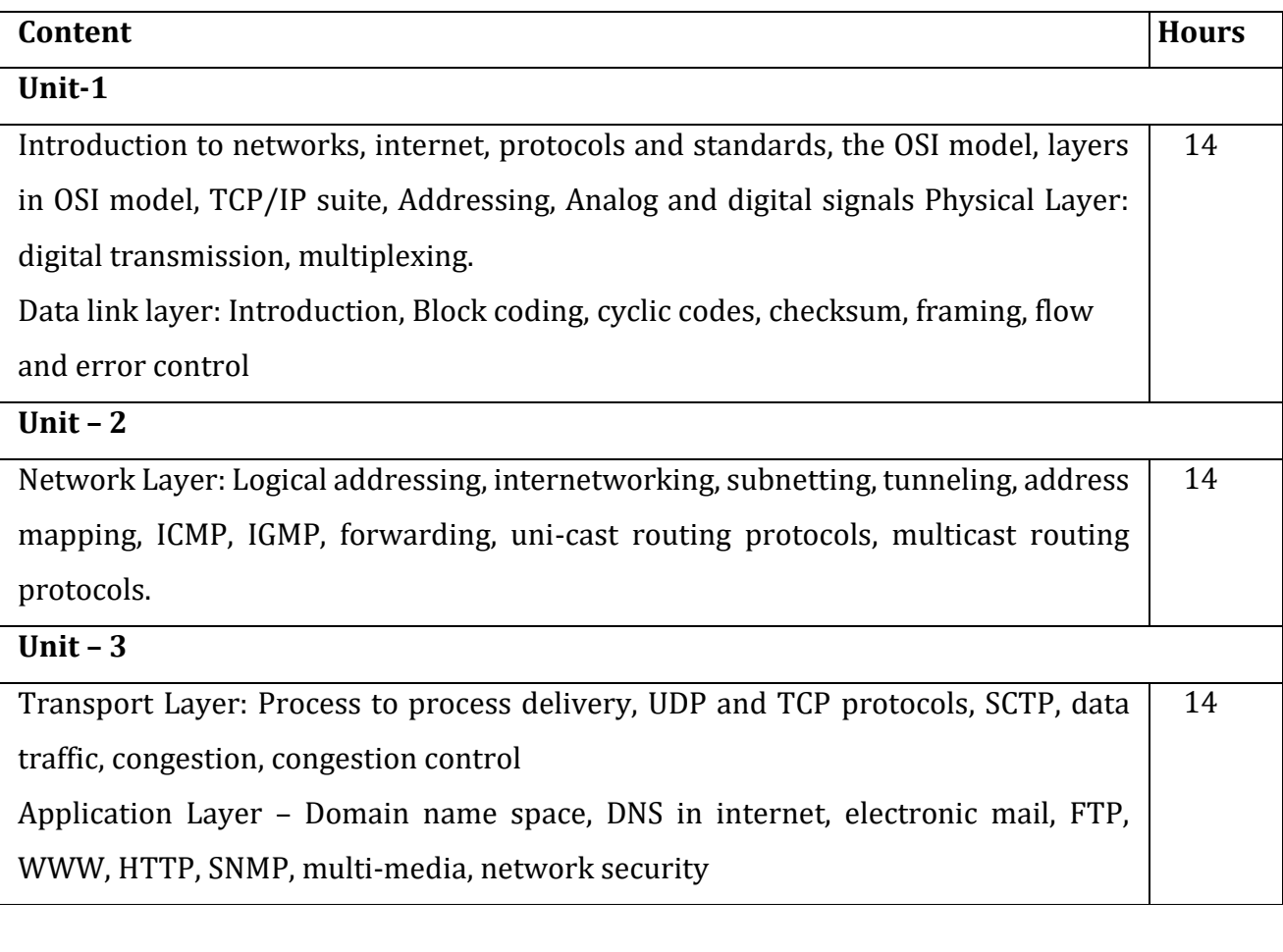

# **Textbooks:**

- 1. Behrouz A. Forouzan : Data Communications and Networking, Fourth Edition TMH,2006
- 2. Andrew S Tanenbaum : Computer Networks, 4th Edition, Pearson Education.